# **ПРОГРАМНЕ ЗАБЕЗПЕЧЕННЯ НА УРОКАХ ІНФОРМАТИКИ**

## **Величко Марія, Настусенко Софія, Попруга Тетяна**

#### **Науковий керівник: кандидат педагогічних наук, доцент Лупан І.В.**

*Центральноукраїнський державний університет імені Володимира Винниченка,* 

#### *м. Кропивницький, Україна*

*Стаття присвячена огляду програмних засобів, які можна використовувати для покращення процесу навчання інформатики в середній та старшій школі. Розглядаються переваги та можливості різних програм, які сприяють розвитку вмінь при вивченні певних розділів шкільного курсу інформатики. Оцінено можливості використання як безкоштовного, так і комерційного програмного забезпечення під час навчання інформатики в школі. Стаття містить корисну інформацію для молодих спеціалістів, щодо вибору відповідного програмного забезпечення забезпечуючи цікаве та змістовне навчання для учнів школи.*

*Ключові слова. Програмне забезпечення, шкільний курс інформатики, комп'ютерна графіка, програмування, мультимедійні об'єкти, створення та публікація вебресурсів, бази даних.*

## **SOFTWARE IN COMPUTER SCIENCE LESSONS**

#### **M.Velychko, S.Nastusenko, T.Popruda Scientific supervisor: Candidate of Pedagogical Sciences, Docent Lupan I.V.** *Volodymyr Vynnychenko Central Ukrainian State University, Kropyvnytsky, Ukraine*

*The article is devoted to a review of software tools that can be used to improve the process of learning computer science in middle and high school. The advantages and possibilities of various programs that contribute to the development of skills in studying of the school computer science course are considered. The possibility of using both free and commercial software in teaching computer science at school are evaluated. The article contains useful information for young professionals on how to choose the appropriate software to ensure interesting and meaningful learning for school students..*

*Keywords: software, school course of computer science,, computer graphics, programming, multimedia objects, creation and publication of web resources, databases.*

**Постановка проблеми.** Інформаційні технології постійно удосконалюються, розробляється велика кількість цікавого програмного забезпечення (ПЗ), яке допомагає учням отримати практичні навички та розуміння різних аспектів

інформатики,з'являються нові програми, які відповідають сучасним технологічним трендам розвитку інформаційного середовища.

Тому постає проблема, з якою стикаються і молоді вчителі, які приходять до школи і не мають достатніх знань про наявність сучасного програмного забезпечення для проведення цікавих та змістових уроків з інформатики, і досвідчені, яким доводиться постійно слідкувати за оновленням програмного забезпечення.

**Аналіз досліджень і публікацій.** Проблема добору програмного забезпечення для шкільного курсу інформатики була завжди і на сьогодні залишається актуальною проблемою методики навчання інформатики. У наукових дослідження В. Ю. Бикова, М. І. Жалдака, В. В. Лапінського, Н. В. Морзе [8], Л. П. Семко [11], В. М. Дем'яненка, Г. П. Лаврентьєвої, М. П. Шишкіної [4] та інших програмне забезпечення курсу інформатики, критерії його добору та напрями розробки розглядалися у розрізі формування методичної системи навчання інформатики в цілому. Питання добору програмного забезпечення для підтримки вивчення окремих розділів у курсі інформатики старшої школи розглядали О. М. Спірін, Т. А. Вакалюк [1, 13], О. С. Головня [3], Л. С. Колгатіна та О. В. Першина [7], А. В.Ворожбит та О. С.Рибак [2], І. М. Сокол та К. В. Стадниченко [12], Нечипоренко М., Тітова Л. О. [9], А. О. Журенко [5], О. І. Яценко, О. С. Яценко [14], О. В. Карпенко та М. М. Острога [6], Д. О. Пастух, Г. А. Циммерман [10] та інші.

**Мета та завдання статті.** Надати молодим спеціалістам, які викладають предмет інформатика в школі, рекомендації стосовно добору програмного забезпечення, яке може бути використано на уроках при вивчені певних розділів шкільного курсу інформатики.

**Виклад основного матеріалу.** У сучасному світі інформаційних технологій комп'ютерна графіка, програмування, обробка даних та веброзробка стають все більш важливими навичками для учнів середньої та старшої школи. Вивчення

інформатики стає невід'ємною частиною навчальних програм і допомагає учням розуміти сучасні технології, розвивати творчість та логічне мислення.

Однак, зростання ролі інформатики вимагає від молодих спеціалістів постійного оновлення знань і навичок. Один з ключових аспектів успішного навчання інформатики – використання програмного забезпечення, яке відповідає потребам сучасного світу технологій.

У наведеному нами переліку охоплені різні області інформатики, такі як мультимедіа, програмування, бази даних та обробка даних, вебзастосування, комп'ютерна графіка та анімація. Для кожного розділу пропонується кілька програмних засобів, які є популярними та мають потужні можливості.

#### **Розділ 1: «Створення та публікація вебресурсів»**

Платформи Wix, Squarespace, Joomla, Weebly не вимагають від користувача володіння навичками програмування, дизайну та веб-розробки.

**Wix** [\(https://uk.wix.com/\)](https://uk.wix.com/) – безкоштовна платформа для створення і редагування веб-сайтів [\(Рис. 1\)](#page-2-0), яка надає можливість користувачам створювати власні веб-сайти та пропонує великий набір шаблонів та інструментів для індивідуалізації веб-сайту згідно з потребами користувача.

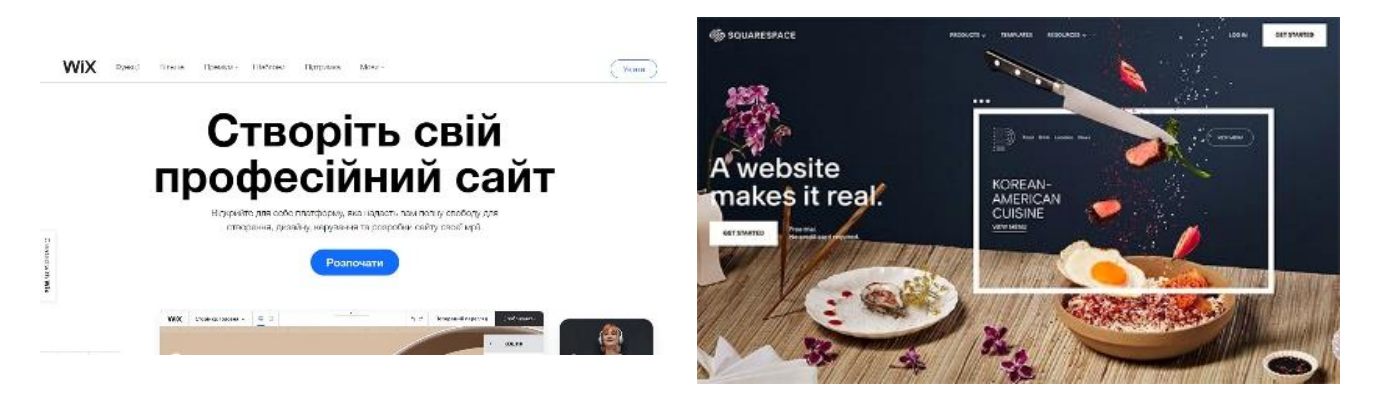

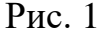

<span id="page-2-1"></span>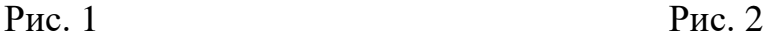

<span id="page-2-0"></span>**Squarespace** [\(https://www.squarespace.com/\)](https://www.squarespace.com/) –платформа для створення та редагування веб-сайтів [\(Рис. 2\)](#page-2-1), яка надає користувачам інструменти для верстки та налаштування веб-сторінок, пропонує функції для створення різноманітних типів веб-сайтів, включаючи особисті блоги, портфоліо, онлайн-магазини та сайти для бізнесу.

**Joomla** [\(https://www.joomla.org/\)](https://www.joomla.org/) – безкоштовна система керування вмістом (CMS), яка дозволяє створювати веб-сайтами та управляти ними [\(Рис. 3\)](#page-3-0), була розроблена з метою спростити процес створення та оновлення веб-сторінок.

**Weebly** [\(https://www.weebly.com/\)](https://www.weebly.com/) – онлайн-сервіс для створення веб-сайтів і блогів [\(Рис. 54](#page-3-1)).

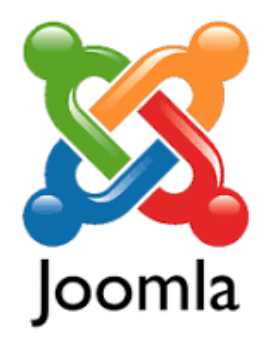

<span id="page-3-2"></span>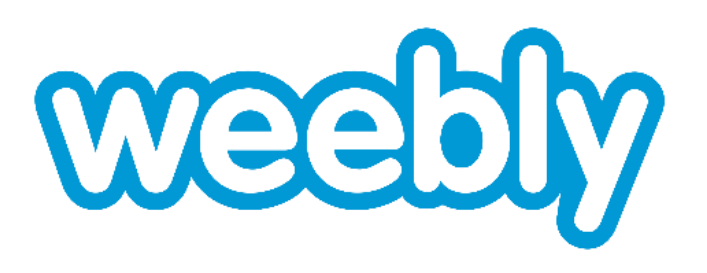

Рис. 3 Рис. 4

<span id="page-3-0"></span>**WordPress** [\(https://wordpress.com/\)](https://wordpress.com/) – безкоштовна система керування вмістом (CMS), яка дозволяє створювати та керувати веб-сайтами [\(Рис. 45](#page-3-2)). Вона є однією з найпопулярніших платформ для створення інтернетресурсів. Основна перевага WordPress полягає у простоті використання та розширюваності. Шаблони та розширення WordPress надають велику гнучкість при створенні вебсайтів.

Рис. 5

<span id="page-3-1"></span>

**Codepen** [\(https://codepen.io/\)](https://codepen.io/) – нлайн-сервіс, що надає можливість розробникам створювати, демонструвати та спільно працювати над веб-розробкою [\(Рис. 6\)](#page-3-3). Він пропонує зручне середовище для написання, перевірки та візуалізації HTML, CSS та JavaScript коду прямо у веб-браузері.

<span id="page-3-3"></span>Рис. 6

**Google Sites** [\(https://sites.google.com/\)](https://sites.google.com/) – безкоштовний онлайн-сервіс від Google, який дозволяє створювати й публікувати веб-сайти без необхідності в

програмуванні або дизайні [\(Рис. 7\)](#page-4-0). Google Sites працює на основі хмарної платформи Google, що забезпечує надійне зберігання та доступ до веб-сайтів з будь-якого пристрою з підключенням до Інтернету.

**Blogger** [\(https://www.blogger.com/\)](https://www.blogger.com/) – це безкоштовна платформа для створення і управління веб-блогами, яку надає компанія Google

[\(Рис. 8\)](#page-4-1). Blogger пропонує широкі можливості для налаштування зовнішнього вигляду блогу, вибору шаблону, редагування HTML-коду, додавання віджетів і

панелей управління. Платформа також має інтеграцію з іншими сервісами Google, такими як Google Analytics для відстеження відвідуваності блогу, Google AdSense для розміщення рекламних матеріалів та іншими.

## **Розділ 2: «База даних та обробка даних»**

Крім розробленої компанією Microsoft програмою для управління базами даних **Microsoft Access (**[https://www.microsoft.com/uk-ua/microsoft-365/access\)](https://www.microsoft.com/uk-ua/microsoft-365/access) [\(Рис.](#page-4-2)  [9\)](#page-4-2), яка входить до складу пакету офісних програм Microsoft Office існує багато інших засобів, зокрема, **LiberOffice Base (**[https://www.libreoffice.org/discover/libreoffice/\)](https://www.libreoffice.org/discover/libreoffice/), яка є частиною безкоштовного офісного пакету LibreOffice [\(Рис. 10\)](#page-4-3).

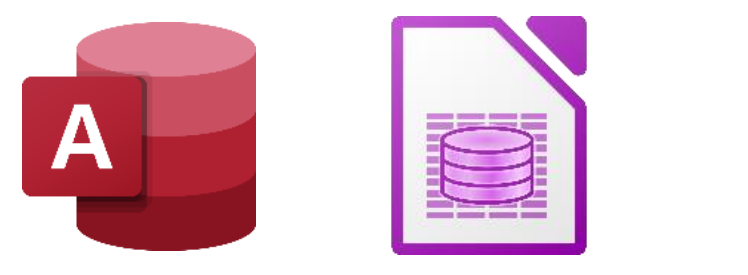

<span id="page-4-4"></span><span id="page-4-3"></span>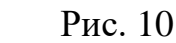

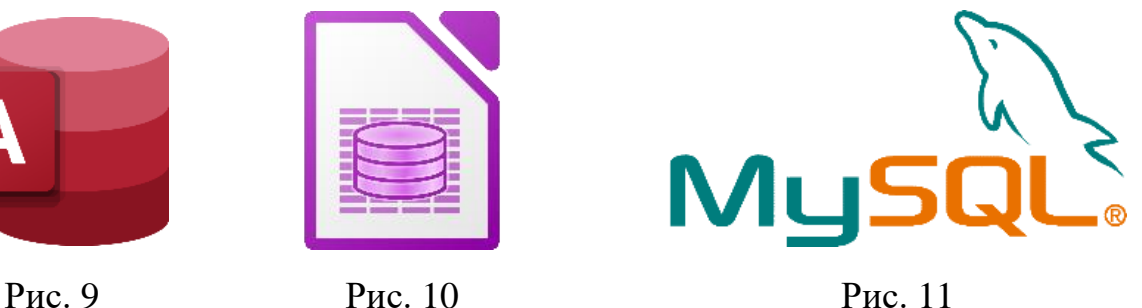

<span id="page-4-2"></span>**MySQL** [\(https://www.mysql.com/\)](https://www.mysql.com/) – одна з найпопулярніших відкритих СУБД [\(Рис. 11\)](#page-4-4), розроблена для зберігання та управління великими обсягами даних. MySQL базується на мові SQL, що використовується для створення та модифікації даних, побудови , запитів тощо.

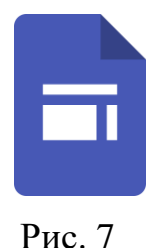

<span id="page-4-0"></span>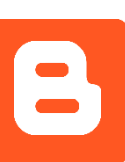

<span id="page-4-1"></span>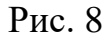

**SQLite** [\(https://www.sqlite.org/\)](https://www.sqlite.org/) є вбудованою реляційною системою управління базами даних, яка працює без сервера [\(Рис. 12\)](#page-5-0). Вона зберігає базу даних у вигляді єдиного файла на локальному пристрої, що робить її легкою у використанні та перенесенні.

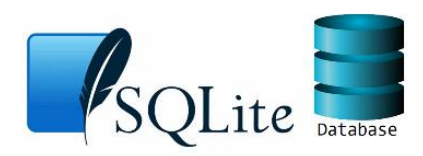

<span id="page-5-0"></span>Рис. 12

# **Розділ 3 «Мультимедійні об'єкти (звукові редактори)»**

**Audacity** [\(https://www.audacityteam.org/\)](https://www.audacityteam.org/) – безкоштовний програмний засіб для редагування аудіо [\(Рис. 13\)](#page-5-1), який надає користувачам можливість записувати, змінювати та обробляти звукові файли на комп'ютері.

**Sony Sound Forge** – професійний аудіоредактор, розроблений компанією Sony Creative Software [\(Рис. 14\)](#page-5-2). Він призначений для запису, редагування, обробки і мастерингу звукових файлів.

*Сайт:* <https://www.sony.com/electronics/support/downloads/00015797>

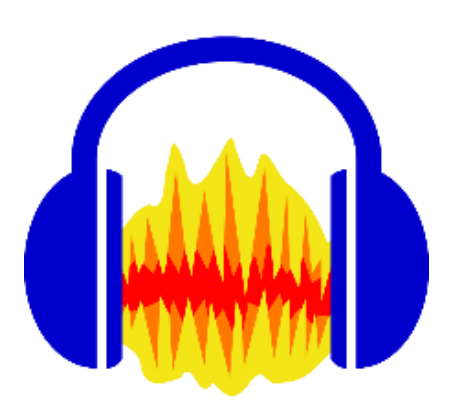

<span id="page-5-2"></span>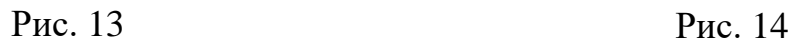

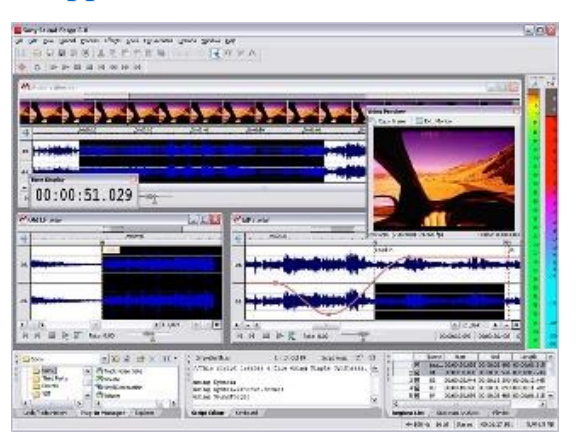

<span id="page-5-1"></span>**Adobe Audition** [\(https://www.adobe.com/ua/products/audition.html\)](https://www.adobe.com/ua/products/audition.html) – професійний цифровий аудіоредактор, розроблений компанією Adobe [\(Рис. 15\)](#page-6-0), є частиною набору програм Adobe Creative Cloud і призначений для запису, редагування, змінення та обробки звукових файлів.

**VLC** [\(https://www.videolan.org/vlc/index.uk.html\)](https://www.videolan.org/vlc/index.uk.html) – безкоштовний медіаплеєр, розроблений проектом VideoLAN [\(Рис. 16\)](#page-6-1), є одним з найпопулярніших

і універсальних плеєрів, призначених для відтворення різних типів мультимедійних файлів на комп'ютерах та інших пристроях.

**Winamp** [\(https://www.winamp.com/\)](https://www.winamp.com/) – популярний аудіоплеєр для комп'ютера, розроблений компанією Nullsoft [\(Рис. 17\)](#page-6-2), має широкі можливості відтворення музики та мультимедійних файлів.

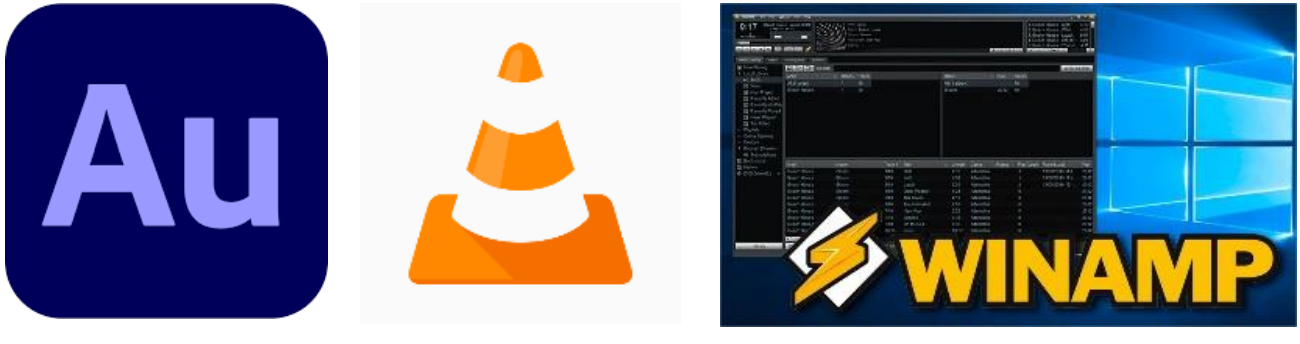

<span id="page-6-0"></span>Рис. 15 Рис. 16 Рис. 17

<span id="page-6-2"></span>

# <span id="page-6-1"></span>**Мультимедійні об'єкти (відеоредактори)**

**Windows Movie Maker** – безкоштовний програмний продукт, розроблений компанією Microsoft, який призначений для створення та редагування відео [\(Рис.](#page-6-3)  [18\)](#page-6-3). За допомогою Windows Movie Maker можна обрізати відеоролики, об'єднувати їх, додавати музику, звукові ефекти та текстові коментарі.

*Сайт:* <https://apps.microsoft.com/store/detail/9MVFQ4LMZ6C9?hl=uk-ua&gl=UA&rtc=1>

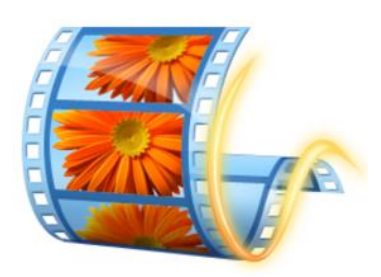

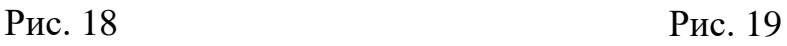

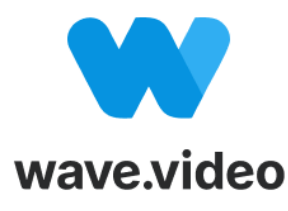

<span id="page-6-4"></span>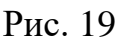

<span id="page-6-3"></span>**Wave Video** [\(https://wave.video/ua/\)](https://wave.video/ua/) – онлайн-платформа для створення та редагування відео контенту [\(Рис. 19\)](#page-6-4), яка надає користувачам широкі можливості для створення відеороликів майже професійної якості без необхідності великого технічного досвіду або витрат на складне програмне забезпечення.

**Clideo** [\(https://clideo.com/\)](https://clideo.com/) – онлайн-платформа, яка надає різноманітні інструменти для редагування та перетворення відеофайлів [\(Рис. 20\)](#page-7-0) та дозволяє користувачам легко вирішувати різні завдання, пов'язані з відео, без необхідності встановлювати додаткове програмне забезпечення на комп'ютер.

**OBS Studio (Open Broadcaster Software Studio**) [\(https://obsproject.com/uk\)](https://obsproject.com/uk) – безкоштовне програмне забезпечення для запису відео та стрімінгу в реальному часі [\(Рис. 21\)](#page-7-1). Воно доступне для операційних систем Windows, macOS та Linux. OBS Studio є популярним інструментом серед геймерів, стрімерів, викладачів, вебінарів, артистів та інших людей, які бажають створювати і поширювати відео контент.

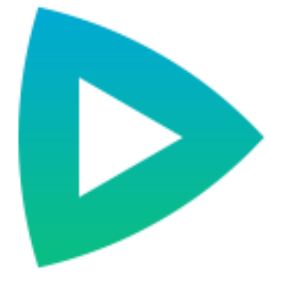

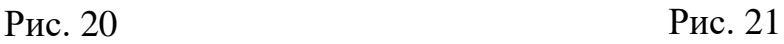

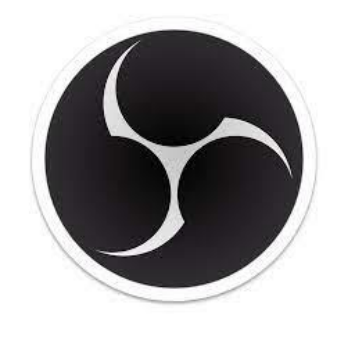

<span id="page-7-1"></span>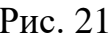

<span id="page-7-0"></span>**Shotcut** [\(https://shotcut.org/\)](https://shotcut.org/) – вільний та відкритий програмний засіб для редагування відео [\(Рис. 22\)](#page-7-2), який надає можливість створювати та редагувати відеофайли шляхом зміни послідовності кадрів, додавання ефектів, налаштування аудіо та багато іншого.

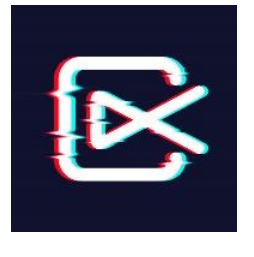

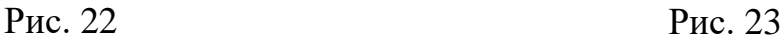

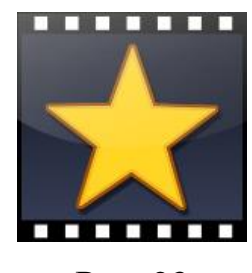

<span id="page-7-3"></span>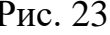

<span id="page-7-2"></span>**VideoPad** [\(https://www.nchsoftware.com/videopad/index.html\)](https://www.nchsoftware.com/videopad/index.html) – програмне забезпечення для редагування відео, яке надає зручні та прості інструменти для створення та редагування відеоматеріалів [\(Рис. 23\)](#page-7-3), дозволяє обрізати, з'єднувати

та розбляти відеофайли, додавати ефекти, налаштовувати аудіо, застосовувати переходи тощо.

**OpenShot Video Editor** [\(https://www.openshot.org/\)](https://www.openshot.org/) – вільне та відкрите програмне забезпечення для редагування відео [\(Рис. 24\)](#page-8-0). Програма надає можливість створювати, редагувати та обробляти відеофайли шляхом зміни послідовності кадрів, додавання ефектів, налаштування аудіо, роботи з титрами та багато іншого.

**Canva** [\(https://www.canva.com/\)](https://www.canva.com/) є веб-додатком для дизайну, який дозволяє користувачам створювати різноманітні графічні та візуальні матеріали, включаючи постери, презентації, соціальні медіа-записи та відео [\(Рис. 25\)](#page-8-1).

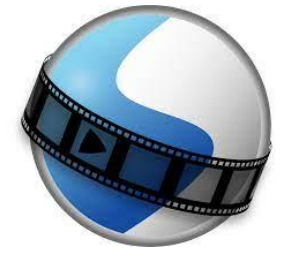

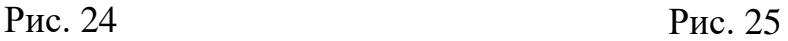

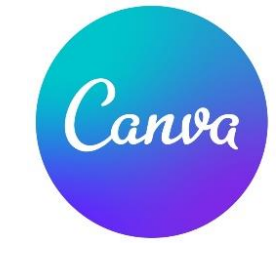

<span id="page-8-1"></span>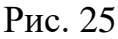

<span id="page-8-0"></span>**KineMaster** [\(https://kinemaster.com/\)](https://kinemaster.com/) – мобільний додаток для редагування відео, доступний для пристроїв на базі операційної системи Android та iOS [\(Рис.](#page-8-2)  [26\)](#page-8-2). Він надає широкий спектр функцій та інструментів для створення професійних відеороликів простим і зручним способом.

**InShot** [\(https://inshot.com/\)](https://inshot.com/) – мобільний додаток для редагування відео та фотографій, доступний для пристроїв на базі операційної системи Android та iOS [\(Рис. 27\)](#page-8-3). Це популярний інструмент, який дозволяє користувачам легко та зручно створювати та редагувати відеоролики прямо на своєму мобільному пристрої.

<span id="page-8-2"></span>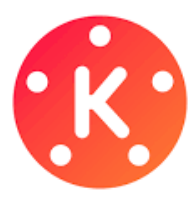

Рис. 26 Рис. 27 Рис. 28

<span id="page-8-3"></span>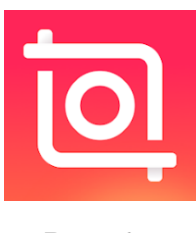

<span id="page-8-4"></span>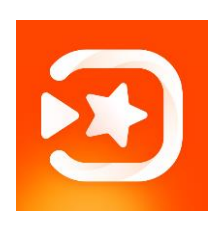

**VIVAVIDEO** [\(https://vivavideo.tv/\)](https://vivavideo.tv/) – мобільний додаток для редагування відео, доступний для пристроїв на базі операційної системи Android та iOS [\(Рис.](#page-8-4)  [28\)](#page-8-4). Цей додаток дозволяє користувачам створювати захоплюючі відеоролики та редагувати їх зручним та простим способом.

## **Розділ 4 «Програмування»**

Scratch [\(https://scratch.mit.edu/\)](https://scratch.mit.edu/) – блокова платформа програмування, що дозволяє учням створювати власні інтерактивні ігри та анімації [\(Рис. 29\)](#page-9-0).

**Python** [\(https://www.python.org/\)](https://www.python.org/) – одна з найбільш популярних мов програмування [\(Рис. 30\)](#page-9-1).

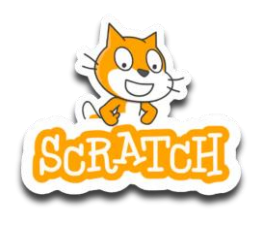

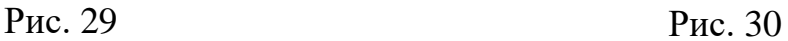

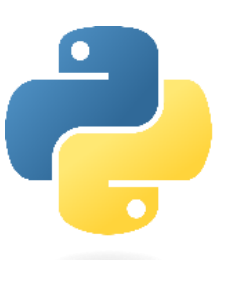

<span id="page-9-1"></span>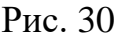

<span id="page-9-0"></span>**Code.org** [\(https://code.org/\)](https://code.org/) – платформа для вивчення програмування, яка пропонує безкоштовні уроки з програмування для учнів різного віку [\(Рис. 31\)](#page-9-2). У Code.org є візуальний редактор програмного коду, що дозволяє учням створювати свої власні програми.

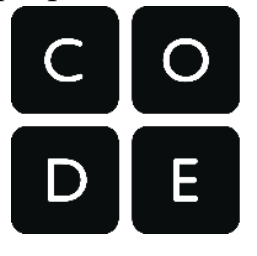

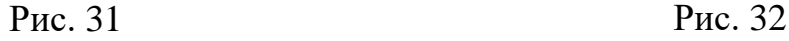

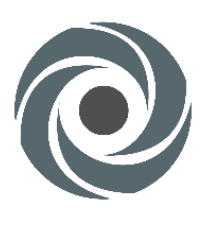

<span id="page-9-3"></span>

<span id="page-9-2"></span>**Repl.it** [\(https://replit.com/\)](https://replit.com/) – онлайн-середовище розробки програм, яке дозволяє учням писати та виконувати код в різних мовах програмування, включаючи Python, Java та  $C++$  [\(Рис. 32\)](#page-9-3). Repl.it має текстовий редактор та інтерактивну консоль, що дозволяє учням вивчати програмування в режимі реального часу.

**Swift Playgrounds** [\(https://www.apple.com/swift/playgrounds/\)](https://www.apple.com/swift/playgrounds/) – додаток для iPad, який дозволяє учням вивчати мову програмування Swift, що використовується для розробки додатків для iOS та macOS [\(Рис. 33\)](#page-10-0). Swift Playgrounds має вбудовані інтерактивні підручники та ігри, які допомагають учням зрозуміти основи програмування.

**Lazarus** [\(https://www.lazarus-ide.org/\)](https://www.lazarus-ide.org/) – безкоштовне інтегроване середовище розробки (IDE) для створення програм на мові програмування Object Pascal [\(Рис. 34\)](#page-10-1).

**Visual Studio Code** [\(https://code.visualstudio.com/\)](https://code.visualstudio.com/) – безкоштовний відкритий редактор коду, що розробляється компанією Microsoft [\(Рис. 35\)](#page-10-2). VS Code підтримує різні мови програмування, включаючи JavaScript, Python, C++, Java та багато інших. Він доступний для встановлення на Windows, Linux та macOS.

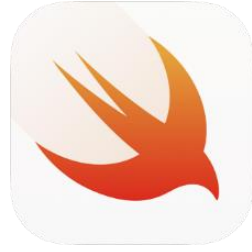

Рис. 33 Рис. 34 Рис. 35

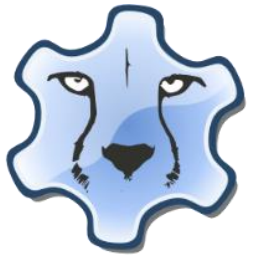

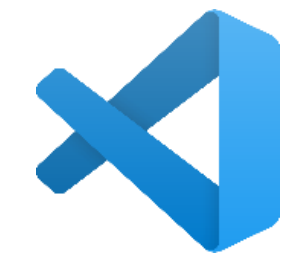

<span id="page-10-2"></span>

# <span id="page-10-1"></span>**Розділ 5 «Комп'ютерна графіка»**

<span id="page-10-0"></span>**GIMP** [\(https://www.gimp.org/\)](https://www.gimp.org/) **–** безкоштовне, відкрите вільне програмне забезпечення [\(Рис. 36\)](#page-11-0). Дана програма призначена для роботи з растровою графікою, але частково підтримує і векторну. GIMP надає широкий набір інструментів для редагування, ретушування, створення графіки та малюнки, застосовувати ефекти та фільтри, коригувати кольори та освітлення, маніпулювати шарами, створювати анімацію і багато іншого.

Paint [\(https://paintz.app/\)](https://paintz.app/) – растровий графічний редактор, вбудований в операційні системи Windows [\(Рис. 37\)](#page-11-1). Ця програма надає базові функції для створення та редагування растрових зображень, в ній можна малювати за допомогою пензлів, застосовувати кольори, редагувати форму та розмір, вставляти текст, налаштовувати контраст та яскравість зображення. Також є онлайн версія програми Paint, яка є відкритою для використання.

**Adobe Photoshop** [\(https://www.adobe.com/ua/products/photoshop.html\)](https://www.adobe.com/ua/products/photoshop.html) **–** одна з найпопулярніших та найпотужніших програм для редагування та обробки растрових зображень [\(Рис. 38\)](#page-11-2), яка надає широкий набір інструментів та можливостей для творчого дизайну, ретушування фотографій, малювання, створення графічних елементів, анімації та багато іншого. Дана програма є платною, у школі використовувати її можливо за умови наявності ліцензії.

<span id="page-11-1"></span>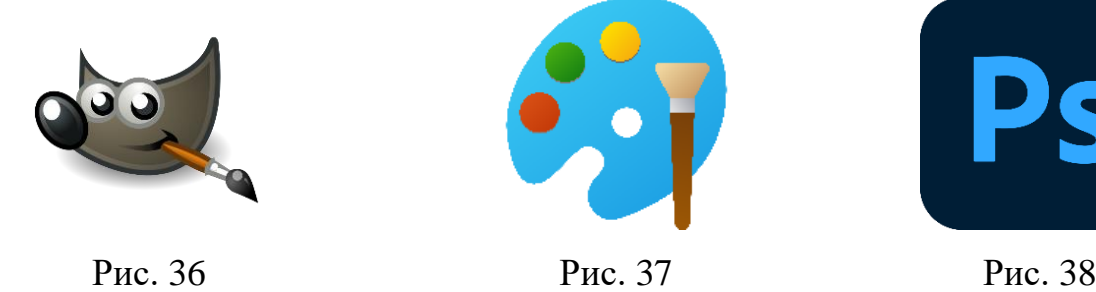

<span id="page-11-2"></span>

<span id="page-11-0"></span>**CorelDRAW** [\(https://www.coreldraw.com/en/\)](https://www.coreldraw.com/en/) – векторний графічний редактор, розроблений компанією Corel [\(Рис. 39\)](#page-11-3). Програма працює з векторними зображеннями, які складаються з математичних форм та ліній. В ній можна створювати векторні малюнки, логотипи, дизайни, ілюстрації та інші графічні елементи. CorelDRAW також не безкоштовна програма, школа має придбати ліцензію на використання CorelDRAW для установки на комп'ютери в класах.

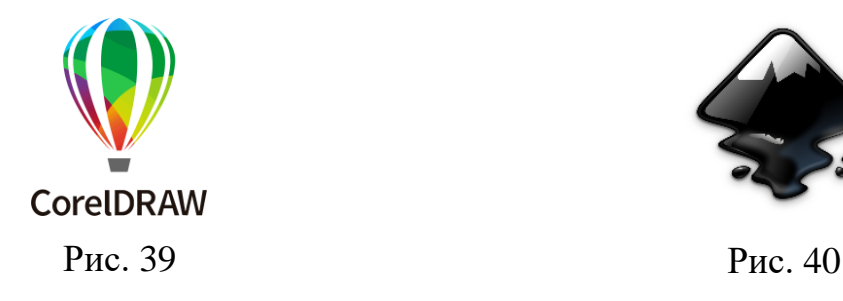

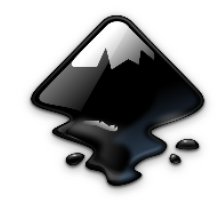

<span id="page-11-4"></span>

<span id="page-11-3"></span>**Inkscape** [\(https://inkscape.org/\)](https://inkscape.org/) – безкоштовний векторний графічний редактор, призначений для створення та редагування векторних зображень [\(Рис.](#page-11-4) 

[40\)](#page-11-4). Основні особливості Inkscape включають інструменти малювання, редагування об'єктів та шарів, роботу з текстом, імпорт та експорт різних форматів.

**Method Draw** [\(https://editor.method\)](https://editor.method.ac/) – безкоштовний онлайн векторний графічний редактор, спрощений інструмент для створення векторних зображень [\(Рис. 41\)](#page-12-0). Method Draw дозволяє створювати векторні об'єкти, такі як форми, лінії, криві, текст та інші. В програмі можна малювати, редагувати та маніпулювати цими об'єктами з великою точністю та простотою.

**Boxy** [\(https://boxy-svg.com/app\)](https://boxy-svg.com/app) – онлайн графічний редактор, який надає можливість створювати та редагувати векторні та растрові зображення без необхідності встановлення додаткового програмного забезпечення [\(Рис. 42\)](#page-12-1). В ній можна малювати, редагувати, наносити кольори та використовувати інші інструменти для творчого процесу.

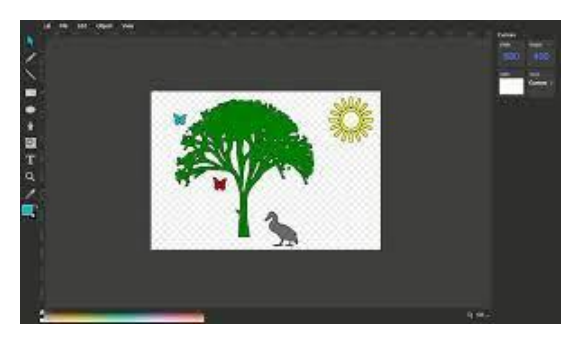

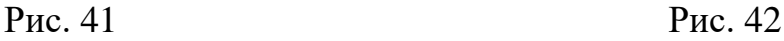

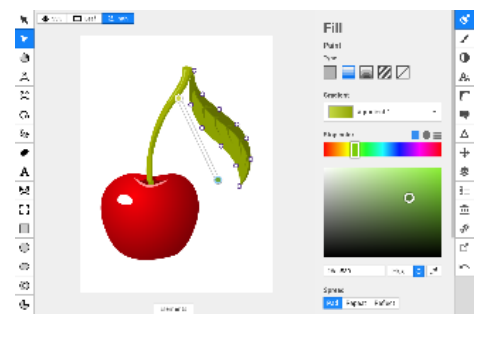

<span id="page-12-1"></span>

<span id="page-12-0"></span>**Blender** [\(https://www.blender.org/\)](https://www.blender.org/) – потужний безкоштовний програмний пакет для 3D-моделювання, анімації, рендерингу та створення візуальних ефектів [\(Рис. 43\)](#page-13-0). Blender надає різні інструменти та техніки для створення складних 3Dмоделей. Можна створювати об'єкти з нуля або використовувати вбудовані примітиви, такі як куби, сфери, циліндри та інші, для швидкого початку роботи.

**Geogebra** [\(https://www.geogebra.org/\)](https://www.geogebra.org/) – онлайн-програма, яка комбінує математичні обчислення, геометрію та алгебру для створення і відображення 2D та 3D зображень [\(Рис. 44\)](#page-13-1). Вона дозволяє користувачам виконувати різні математичні обчислення та візуалізувати їх результати у формі графіків, діаграм, анімацій та інших візуальних представлень.

**Tinkercad** [\(https://www.tinkercad.com/\)](https://www.tinkercad.com/) – онлайн-програма для 3Dмоделювання та дизайну [\(Рис. 45\)](#page-13-2). Онлайн-програма має та простий у використанні, інтуїтивно зрозумілий інтерфейс. В ній можна створювати 3D-моделі, перетягуючи та об'єднуючи готові геометричні форми, встановлюючи їх розміри та параметри.

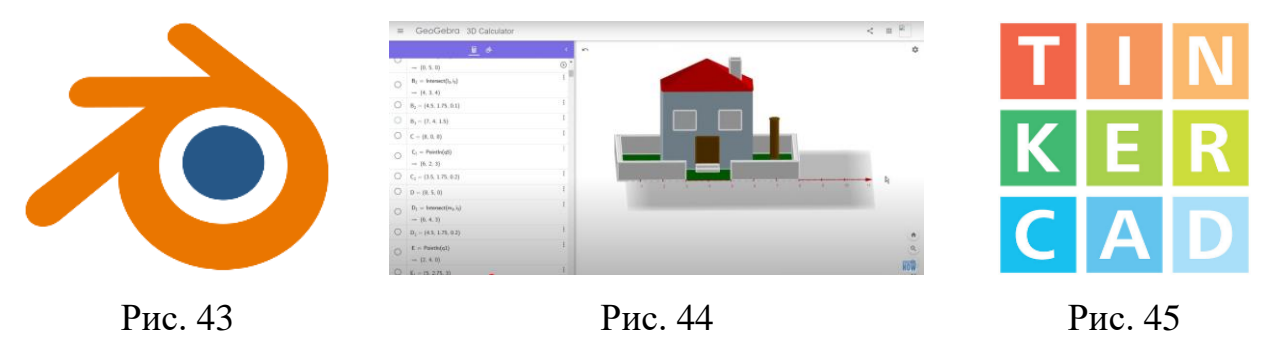

#### <span id="page-13-2"></span><span id="page-13-1"></span>**Програмні засоби для тестування знань учнів**

<span id="page-13-0"></span>Оцінювання знань, умінь і навичок учнів є важливим етапом навчання. За допомогою різних сервісів тестування можна визначити та посилити індивідуальний прогрес учнів у навчанні, заповнити поточні прогалини та підготувати їх до завершального етапу.

Існує багато різних сервісів тестування, кожен з яких має свої особливості щодо створення запитань і відповідей, зручності використання. Ось перелік деяких з таких сервісів:

**Kahoot** [\(https://kahoot.com/\)](https://kahoot.com/) – сервіс, який дозволяє створювати ігрові тести та вікторини для навчання та розваг (Рис. 46). Це забезпечує веселий та цікавий спосіб навчання. Ви можете створювати інтерактивні тести та вікторини з музикою, зображеннями та таймерами, змагатися з іншими учасниками, створюючи конкурентну та мотивуючу атмосферу. Сервіс можна використовувати в класі або в онлайн-середовищі, що робить його корисним для дистанційного навчання.

*Огляд та інструкція:* <https://youtu.be/23jAlInvvec>

**Quizlet** [\(https://quizlet.com\)](https://quizlet.com/) **–** сервіс, який дозволяє користувачам створювати тести, флеш-картки та інші навчальні матеріали для покращення пам'яті та ефективності навчання (Рис. 47). Основна функціональність сервісу доступна безкоштовно. Quizlet має велику базу даних створених користувачами навчальних матеріалів, де ви можете знайти готові навчальні набори. Він пропонує різні типи запитань і можливість використовувати мультимедійні елементи, такі як зображення та аудіо.

*Огляд та інструкція:* [https://youtu.be/4Np\\_86W8teM](https://youtu.be/4Np_86W8teM)

**ClassMarker** [\(https://www.classmarker.com/\)](https://www.classmarker.com/) **–** сервіс, призначений для створення тестів та оцінювання з можливістю автоматичної оцінки (Рис. 48). Він дозволяє вчителям створювати тести різних типів питань, встановлювати автоматичну оцінку та генерувати результати. Він також надає детальний аналіз результатів, що допомагає вчителям зрозуміти прогрес учнів, виявити слабкі місця та надати індивідуальну підтримку. ClassMarker підтримує безпечність даних та можливість проведення тестування в онлайн-режимі.

*Огляд та інструкція:* <https://youtu.be/m81OUD89Rfs>

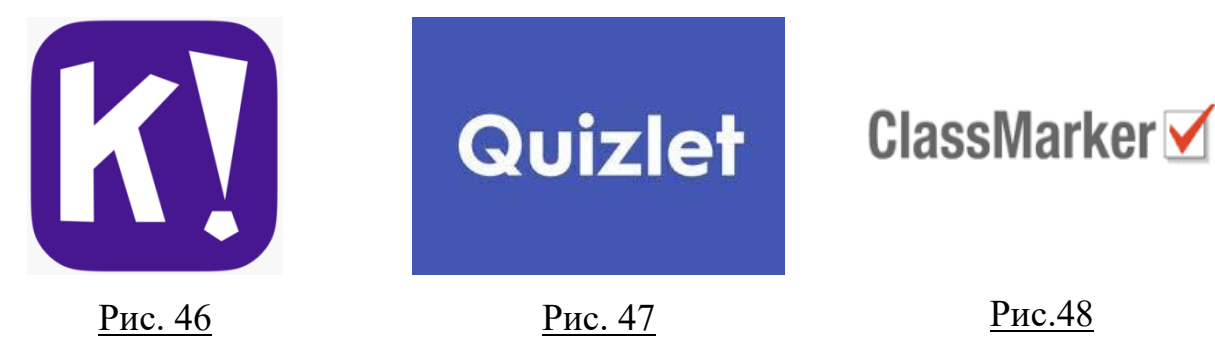

**Висновки.** Завдяки наведеним вище програмам вчителі можуть покращити якість викладання інформатики, зробити уроки цікавими та змістовними, а учні отримають можливість активно досліджувати світ інформаційних технологій. Використання сучасного ПЗ на уроках інформатики дозволяє учням розвивати важливі навички, такі як комп'ютерна графіка, програмування, мультимедійна розробка та створення сучасних вебсайтів. Крім того, це допомагає учням усвідомити важливість інформаційних технологій у сучасному світі та підготувати їх до майбутньої кар'єри в цій сфері. Використання сучасного ПЗ на уроках інформатики сприяє підвищенню якості навчання та розвитку учнів.

#### **Список літератури**

- 1. Вакалюк Т. А. и др. Огляд ігрових онлайн сервісів для вивчення мов програмування //Інноваційна педагогіка: науковий журнал. – 2020. – №. 22. – С. 192-198. – URL: [http://www.innovpedagogy.od.ua/archives/2020/22/part\\_1/44.pdf](http://www.innovpedagogy.od.ua/archives/2020/22/part_1/44.pdf)
- 2. Ворожбит А. В., Рибак О. С. Огляд курсу за вибором «основи верстки та веб-програмування» //Физико-математическое образование. – 2018. – №. 1 (15). – С. 20-27. – URL: <https://cyberleninka.ru/article/n/oglyad-kursu-za-viborom-osnovi-verstki-ta-veb-programuvannya>
- 3. Головня О. С., "Критерїї добору програмних засобів віртуалізації у навчанні UNIX-подібних операційних систем", Інформаційні технології в освіті, №24, с. 119-133, 2015.
- 4. Дем'яненко В. М., Лаврентьєва Г. П., Шишкіна М. П., "Методичні рекомендації щодо добору і застосування електронних засобів та ресурсів навчального призначення", Комп'ютер у школі та сім'ї, № 1, с. 44-48, 2013.
- 5. Журенко А. О. Використання веборієнтованих середовищ під час вивчення комп'ютерного дизайну на уроках інформатики у закладах середньої освіти //Редакціний комітет. – 2023. – С. 190. – URL: http://conf.fizmat.tnpu.edu.ua/media/arhive/21.04.23.pdf#page=190
- 6. Карпенко О., Острога М. Спеціалізоване програмне забезпечення в галузі комп'ютерної графіки та його вивчення на уроках інформатики. Освіта. Інноватика. Практика, 2020. Том 7, № 1. С. 13-19. – URL: https://repository.sspu.edu.ua/bitstream/123456789/12678/1/Karpenko.pdf
- 7. Колгатіна Л. С., Першина О. В. Огляд графічних редакторів для створення 3D об'єктів. Науково-дослідна робота студентів як чинник удосконалення професійної підготовки майбутнього вчителя: зб. наук. пр./редкол.: Л.І.Білоусова та ін. Х., 2020. 2020. С.61-66. – URL: [https://dspace.hnpu.edu.ua/server/api/core/bitstreams/b8b98fe2-7a9c-449e-a492-](https://dspace.hnpu.edu.ua/server/api/core/bitstreams/b8b98fe2-7a9c-449e-a492-5e37d99f9fa3/content) [5e37d99f9fa3/content](https://dspace.hnpu.edu.ua/server/api/core/bitstreams/b8b98fe2-7a9c-449e-a492-5e37d99f9fa3/content)
- 8. Морзе Н. В., Нанаєва Т. В., Пасічник О. В. Teaching computer science in general education in Ukraine: status and prospects (Стан та перспективи навчання інформатики в закладах загальної середньої освіти Україні) //Інформаційні технології і засоби навчання. – 2022. – Т. 6. – №. 92. – С. 1-20. – URL: [https://elibrary.kubg.edu.ua/id/eprint/43631/1/](https://elibrary.kubg.edu.ua/id/eprint/43631/1/%20N_Morze_ITZN_6_92_2022_FITM.pdf)  [N\\_Morze\\_ITZN\\_6\\_92\\_2022\\_FITM.pdf](https://elibrary.kubg.edu.ua/id/eprint/43631/1/%20N_Morze_ITZN_6_92_2022_FITM.pdf)
- 9. Нечипоренко М., Тітова Л. О. Використання вільного програмного забезпечення в освітньому процесі //Сучасні інформаційні технології в освіті і науці : 12 Всеукр. студ. наук. Інтернетконф., 22-23 квітня 2021 р. : (зб. матеріалів) / МОН України, Уманський держ. пед. ун-т імені Павла Тичини, Ін-т інф. технологій і засобів навч. НАПН України. – Умань : Візаві, 2021. –

URL: [https://dspace.udpu.edu.ua/bitstream/123456789/14652/1/%D0%9D%D0%B5%D1%87](https://dspace.udpu.edu.ua/bitstream/123456789/14652/1/%D0%9D%D0%B5%D1%87%20%D0%B8%D0%BF%D0%BE%D1%80%D0%B5%D0%BD%D0%BA%D0%BE%2C%20%D0%A2%D1%96%D1%82%D0%BE%D0%B2%D0%B0.pdf)  [%D0%B8%D0%BF%D0%BE%D1%80%D0%B5%D0%BD%D0%BA%D0%BE%2C%20%D0%](https://dspace.udpu.edu.ua/bitstream/123456789/14652/1/%D0%9D%D0%B5%D1%87%20%D0%B8%D0%BF%D0%BE%D1%80%D0%B5%D0%BD%D0%BA%D0%BE%2C%20%D0%A2%D1%96%D1%82%D0%BE%D0%B2%D0%B0.pdf) [A2%D1%96%D1%82%D0%BE%D0%B2%D0%B0.pdf](https://dspace.udpu.edu.ua/bitstream/123456789/14652/1/%D0%9D%D0%B5%D1%87%20%D0%B8%D0%BF%D0%BE%D1%80%D0%B5%D0%BD%D0%BA%D0%BE%2C%20%D0%A2%D1%96%D1%82%D0%BE%D0%B2%D0%B0.pdf)

- 10. Пастух Д. О., Циммерман Г. А. Проблема вибору інструментального програмного забезпечення при вивченні програмування в школі. Актуальні проблеми математики та інформатики: збірка тез доповідей Дванадцятої Всеукраїнської, дев'ятнадцятої регіональної наукової конференції молодих дослідників. – Запоріжжя: Видавничий дім «Гельветика», 2021. Запоріжжя: Видавничий дім «Гельветика», 2021. C. 55-56.
- 11. Семко Л. Особливості прикладної спрямованості навчання інформатики в школі //Наука і техніка сьогодні. – 2022. –  $N_2$ . 1 (1). – URL: http://perspectives.pp.ua/ [index.php/nts/article/download/1174/1171](http://perspectives.pp.ua/%20index.php/nts/article/download/1174/1171)
- 12. Сокол І. М., Стадниченко К. В. Дистанційне викладання інформатики: особливості, проблеми, цифрові інструменти //Електронне наукове фахове видання "Відкрите освітнє е-середовище сучасного університету". – 2021. – №. 10. – С. 191-202. – URL: https://openedu.kubg.edu.ua/journal/index.php/openedu/article/download/355/374
- 13. Спірін О. М., Вакалюк Т. А. Критерії добору відкритих web-opiєнтованих технологій навчання основ програмування майбутніх учителів інформатики // Інформаційні технології і засоби навчання, 2017, Т. 60, №4. C.275-285. – URL: http://lib.iitta.gov.ua/715492/1/1815-7808-1-PB.pdf
- 14. Яценко О. І., Яценко О. С. Використання некомерційного програмного забезпечення при вивченні комп'ютерної графіки. Сучасні інформаційні технології в освіті та науці (Житомир, 10–11 листопада 2016). Житомир : Вид-во ЖДУ ім. І. Франка, 2016. Вип. 3. С. 127–128.